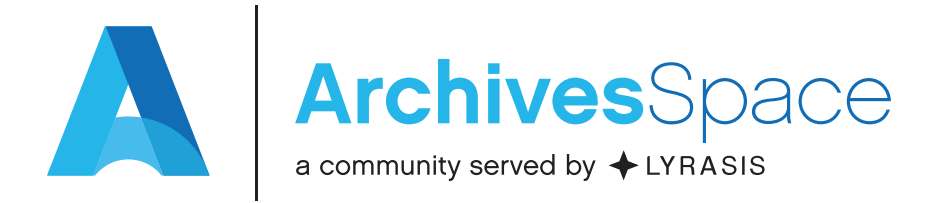

# Getting Started: ArchivesSpace Application

ArchivesSpace is an application, but it's also a member-driven community and program. Here are some **key resources to get started with using the application**. Our website, http://archivesspace.org, is a great place to start for general information.

### Get started with using the application:

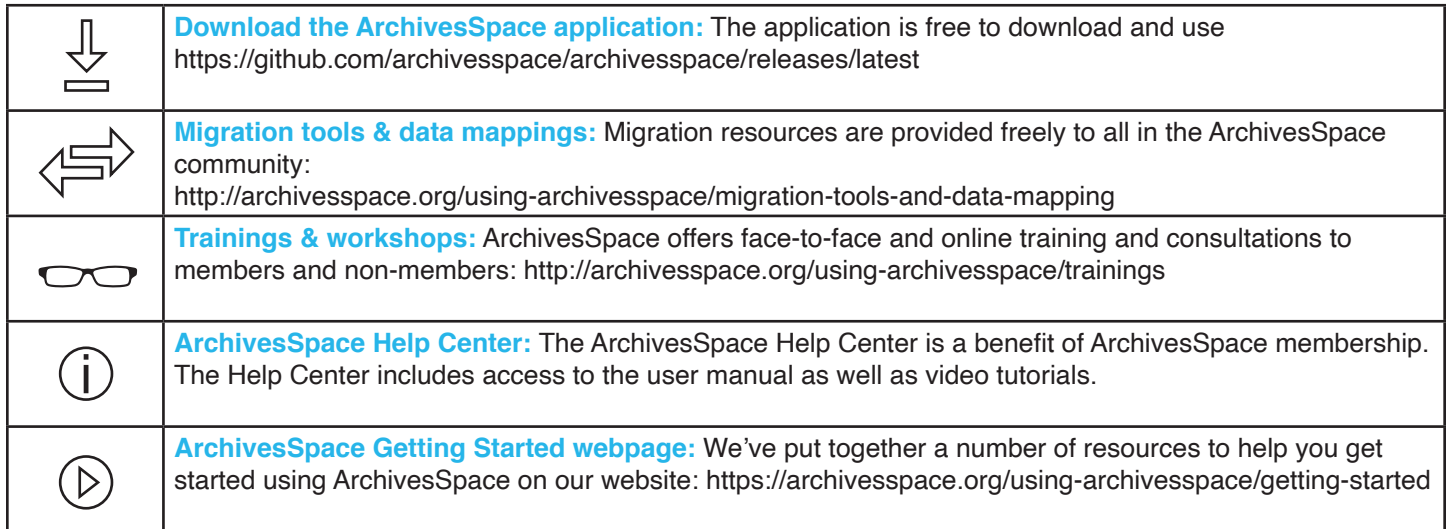

### Contribute to application development:

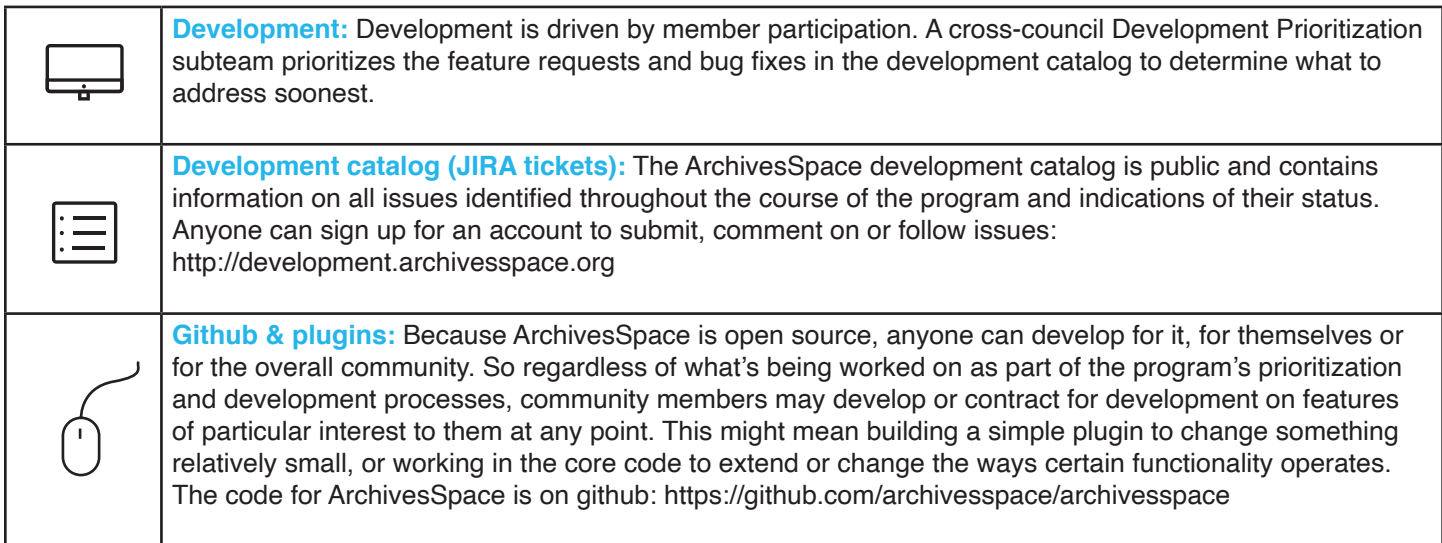

## Getting Started: ArchivesSpace Community

ArchivesSpace is an application, but it's also a member-driven community and program. Here are some highlights of the **variety of opportunities to engage with your fellow community members**. Our website, http://archivesspace.org, is a great place to start for general information.

## Get to know the ArchivesSpace community:

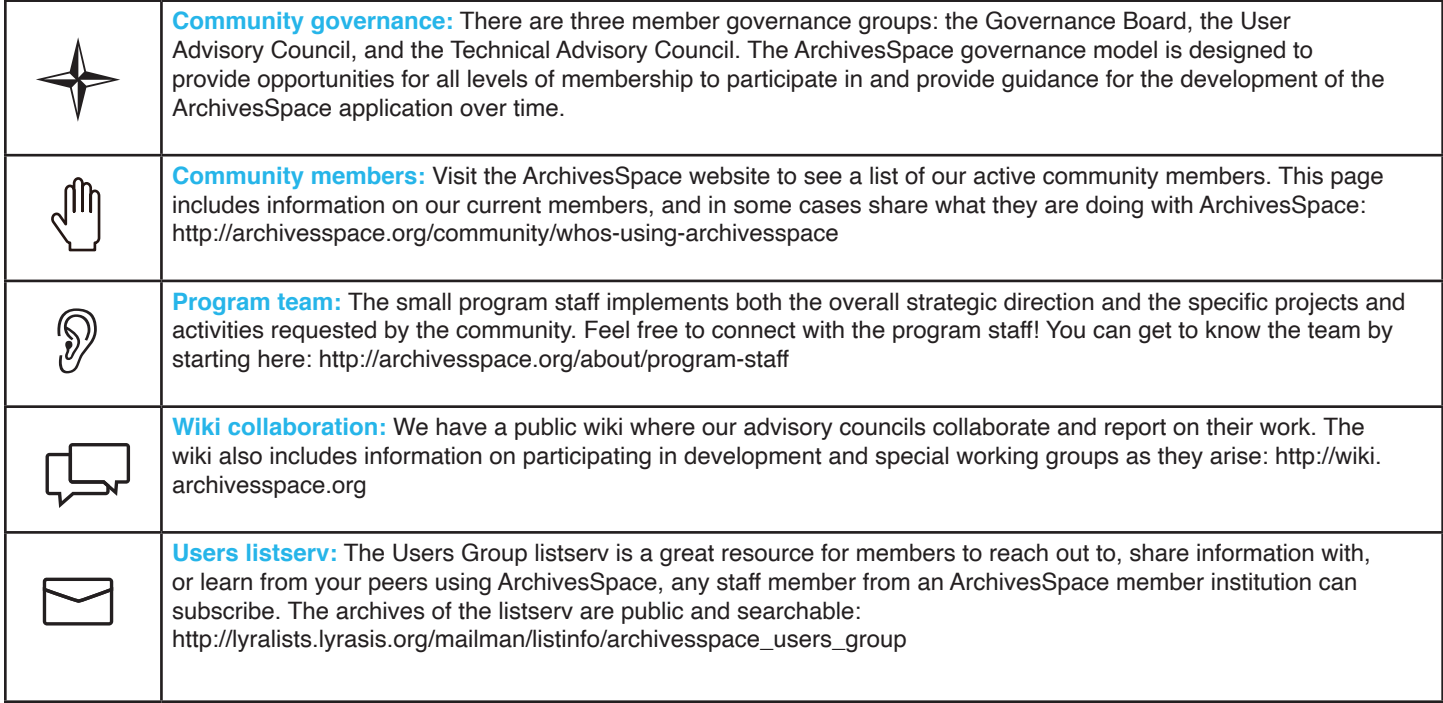

#### Participate in community programs:

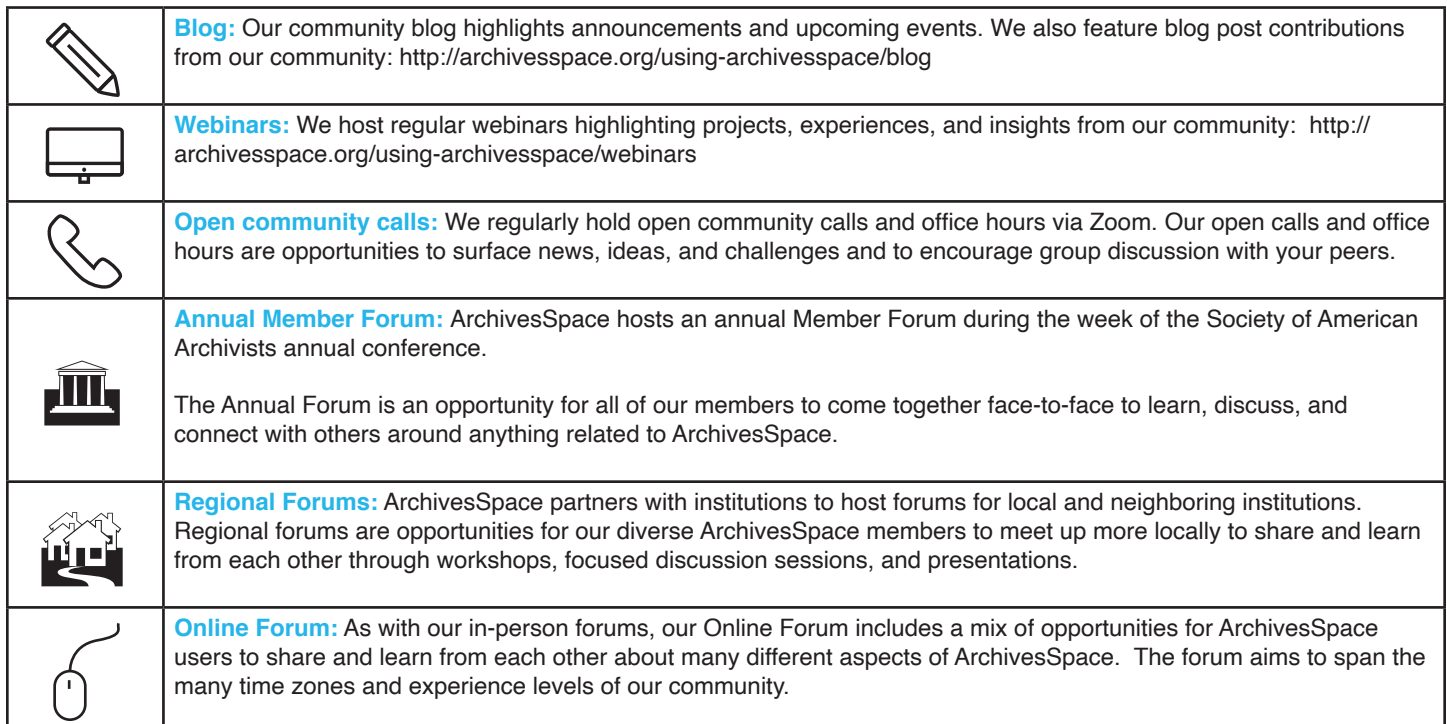